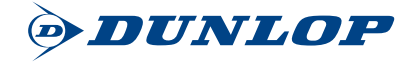

## 注 文

期間: 2024年3月15日(金)~5月31日(金) 数量限定 予定数量に達した時点で終了 ※オウンネーム(スタンプ、レーザー共)の場合は、3月4日(月)弊社受付分からキャンペーン対象となります。 ご注文日 2024年 3 月 15 Β

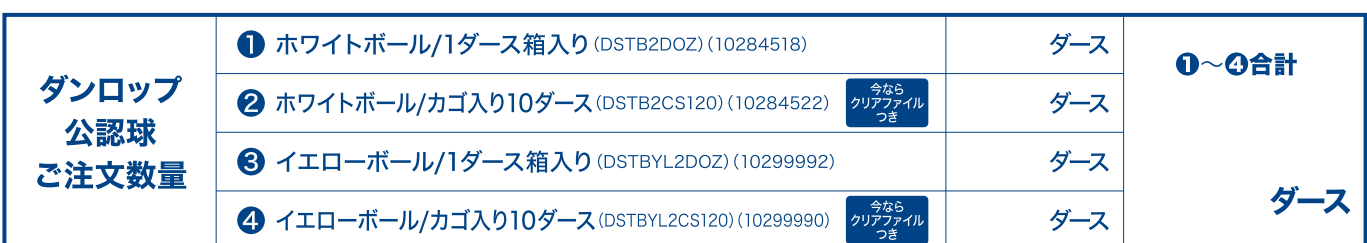

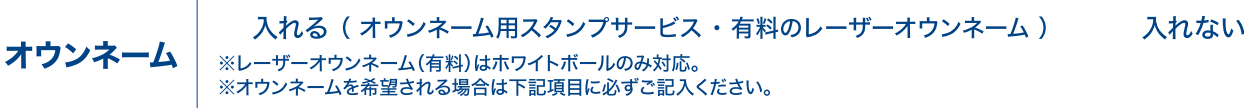

オウンネーム用スタンプサービス > 文字·記号は、パソコンで打てる文字なら可。※ただし環境依存文字[機種依存文字]については、ご相談ください。

●スタンプ色(いずれか1色のみ) ※書体は指定できません。

O 赤 O 青 O 黒

●印字内容

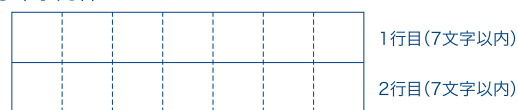

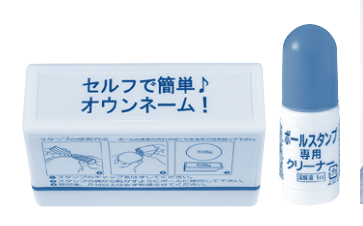

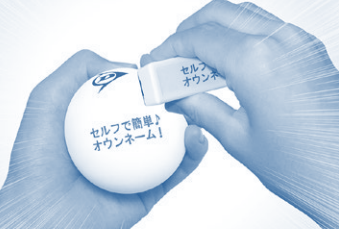

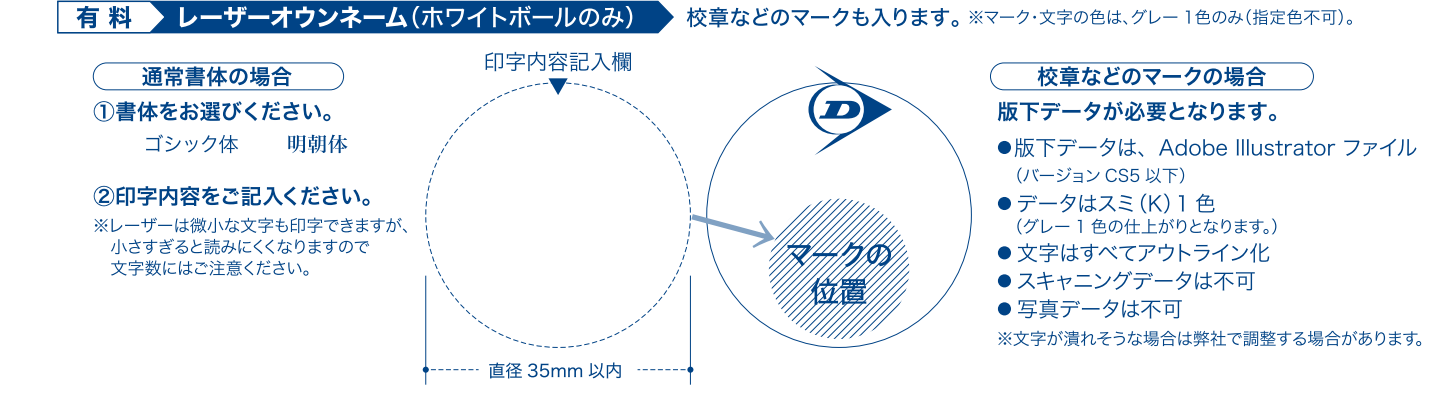

※マ-ーク及びネームに関する商標・版権等についての責任は全てお客様に帰属しますので予めご了承ください。インターネットからダウンロードする場合も著作権にご注意ください。 また明らかに権利関係で問題の生じるものについてはお断りする場合があります。

## 10ダースにつき1点お選びください。条件に満たない場合は無効とします。

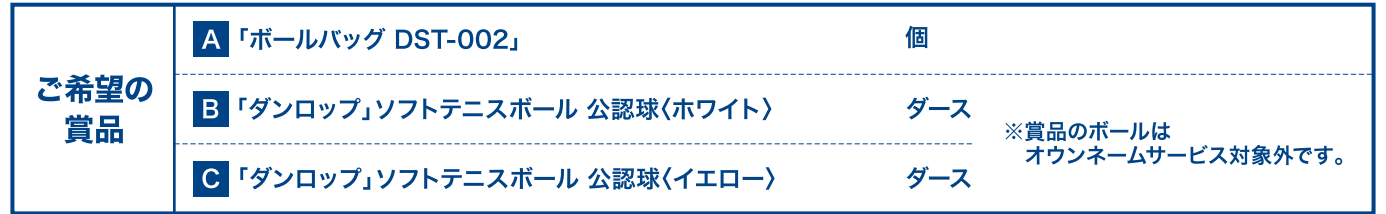

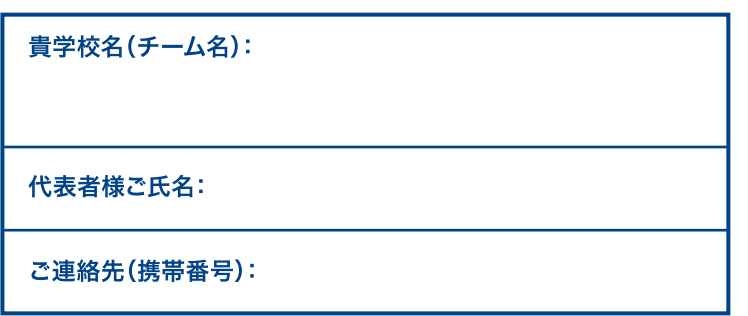

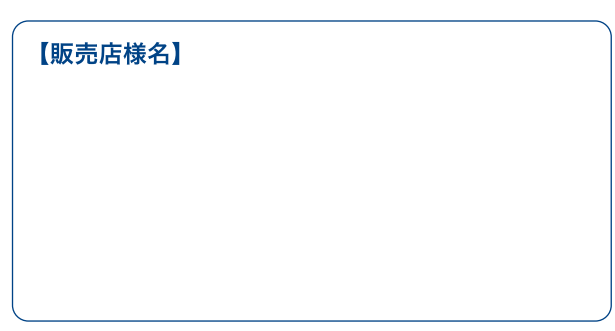

保 存